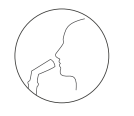

Smarte Mundstückbeatmung

Die durchdachte Mundstückbeatmungslösung von ResMed erfüllt die Anforderungen von Patienten und Pflegepersonal und sorgt so für eine gute Lebensqualität.

#### Das **EasySpeak Mundstück** ist die

ideale Lösung für den Tag. Es hilft dabei, das Essen, Atmen und Sprechen natürlicher zu gestalten, ist schnell zusammengebaut und leicht zu reinigen. Mit der speziell geformten »Lippe« lässt sich eine gute Dichtigkeit erzielen, ohne dass der Patient auf das Mundstück beißen muss.

Das vorgefertigte EasySpeak-Mundstück mit Flexi-Schlauch oder das einfache abgewinkelte Mundstück in zwei Größen bietet die passende Lösung für Ihre Patienten.

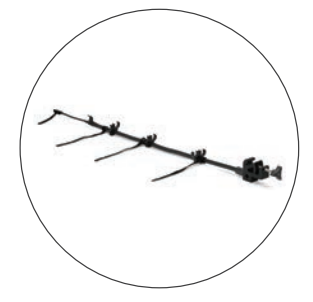

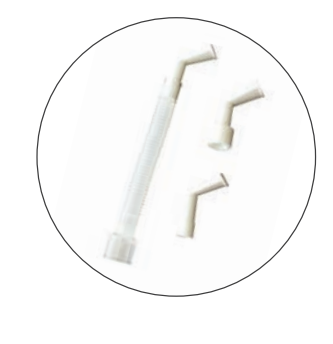

Der **Schlauchhaltearm für Mundstück** hält das Mundstück fix in einer bequemen, gut erreichbaren

Position. Er bietet 100 cm Flexibilität bei 180° Bewegungsradius mit vier verschiedenen Einstellmöglichkeiten sowohl für Ein- als auch für Doppelschlauchsysteme.

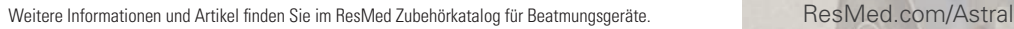

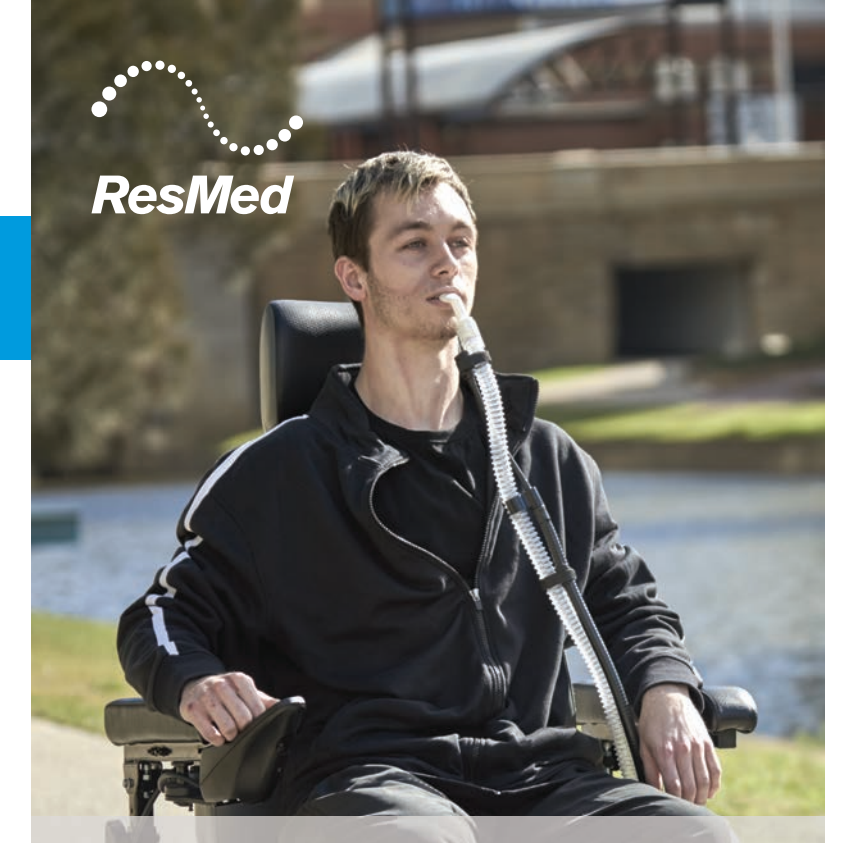

1 Simonds AK, editor. ERS Practical Handbook of Noninvasive Ventilation. European Respiratory Society, 2015.

Weitere Informationen sowie Indikationen, Kontraindikationen, Warnhinweise und Vorsichtsmaßnahmen entnehmen Sie bitte der Gebrauchsanweisung. Andere Standorte von ResMed weltweit finden Sie unter ResMed.com. Astral und EasySpeak sind Marken bzw. eingetragene Marken der Unternehmensgruppe ResMed. Die technischen Daten können ohne Vorankündigung geändert werden. © 2018 ResMed Ltd. Art.-Nr. 10110960/1 auf Grundlage von 10110946/1 2018-08, Obj.-ID C263154 1 09 18

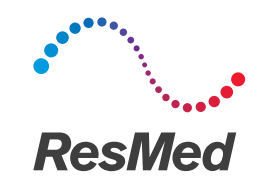

**Astral** series

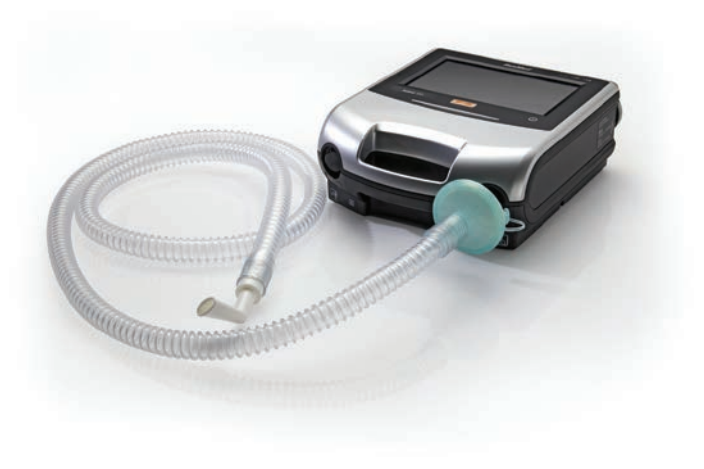

Mundstückbeatmung (MPV) Kurzanleitung

Aktivieren Sie die Astral Werkseinstellungen über den **Einstellassistenten**. Bei Mundstückbeatmung für einen erwachsenen Patienten:

- PEEP, Backup-Frequenz und die meisten Alarme sind automatisch auf AUS.
- Anpassung weiterer Parameter für eine herkömmliche Mundstückbeatmung

Der Einstellassistent führt Sie zum **Einstellbildschirm für Schlauchsysteme** und fordert Sie dann auf, einen **Schlauchtest** durchzuführen.

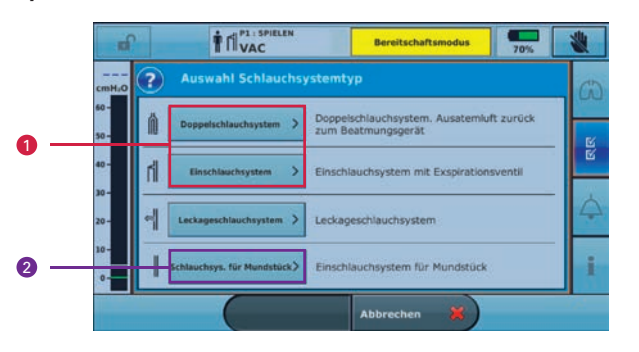

Bei der Mundstückbeatmung kann sowohl ein Ventilschlauch 1 als auch ein Schlauchsystem für Mundstück 2 verwendet werden. Das Schlauchsystem für Mundstück ist ein einfaches Einschlauchsystem, bei dem das Mundstück für die nächtliche Leckagebeatmung ganz unkompliziert durch eine Maske mit Luftauslass ersetzt werden kann, **ohne dass ein Wechsel des Schlauchsystems erforderlich ist.**

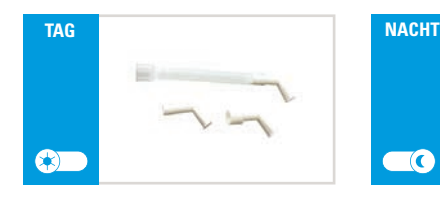

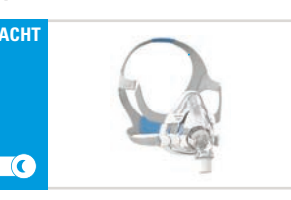

## 1 Wählen Sie Ihr Schlauchsystem 2 Wählen Sie Ihren Beatmungsmodus

Nach Abschluss des Schlauchtests werden Sie zu den Beatmungsmodi weitergeleitet.

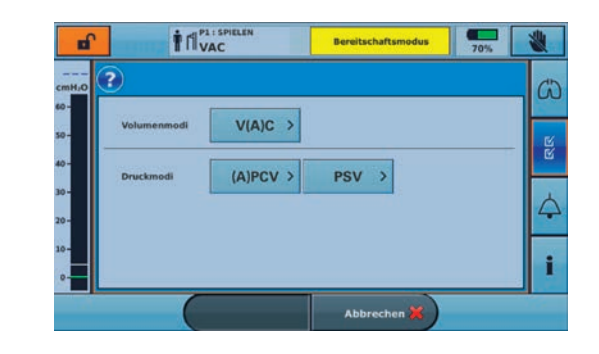

Folgende Modi können mit einem Schlauchsystem für Mundstück eingestellt werden:

- V(A)C (assistierte) volumenkontrollierte Beatmung
- (A)PCV (assistierte) druckkontrollierte Beatmung
- PSV druckunterstützte Beatmung

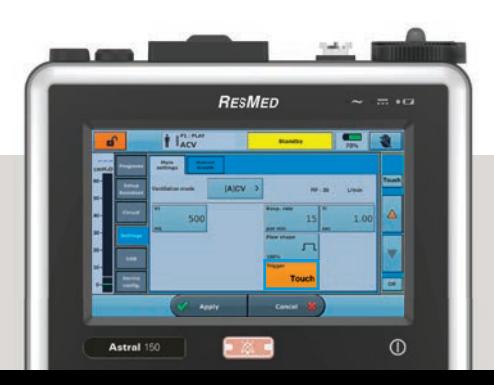

# 3 Titrieren Sie Ihren Patienten

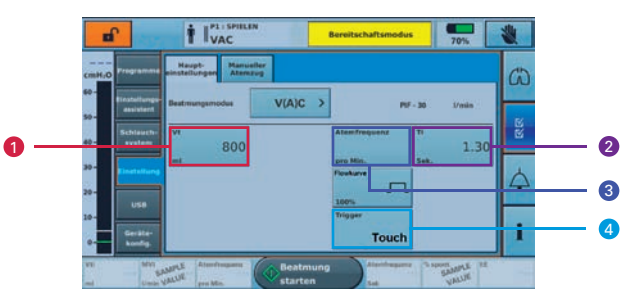

### **Einstellen der Mundstückbeatmung im V(A)C-Modus**

(auf Grundlage der Empfehlungen im ERS Handbuch für NIV)<sup>1</sup>:

- Stellen Sie das Tidalvolumen  $\bigcirc$  auf 700 1200 ml (1000 ml  $\bigcirc$ ) und passen Sie es so an, dass der Patient sich wohlfühlt.
- Stellen Sie den PEEP auf 0 hPa. Die PEEP Einstellung ist deaktiviert  $\odot$
- Stellen Sie die Inspirationszeit 2 auf 1 sec  $\odot$  und erhöhen Sie so lange, bis der Patient sich wohlfühlt.
- Stellen Sie die Atemfrequenz 3 auf die niedrigste Stufe oder auf AUS  $\odot$ .
- Stellen Sie den Inspirationstrigger 4 so sensibel ein, dass er auf die Spontanatmung des Patienten reagiert, ohne selbst zu triggern. Sollte der Patient das Beatmungsgerät nicht triggern können, sollte zum Ausgleich eine entsprechende Backup-Frequenz <sup>3</sup> eingestellt werden.

Werkseinstellung

## 5 Triggeroptionen

- **Touch**, bei wenig oder keine Spontanatmung triggert bei Berühren des Mundstücks
- **Standard**, bei mehr Spontanatmung Triggersensibilität kann auf **niedrig, mittel oder hoch** gestellt werden
- **AUS**, für Patienten, die komplett auf eine Backup-Frequenz angewiesen sind